## **Lost Aura Crack Torrent (Activation Code)**

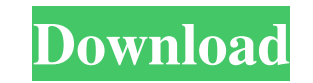

### **Lost Aura Crack Download 2022**

Lost Aura is a tiny, lovely Win 7 theme specially designed to offer you a surreal image depicting some beautiful rays of light in blue. This whole scenery is completed by the Slate window color. So, for a surreal picture t downloaded file (You can also extract it before downloading) and then follow the instructions below to install the theme. 2. With a mouse click on the Windows logo in the bottom-left corner of the desktop and then click "T set to "Lost Aura", so type anything in the textbox to change it to any other name if you wish. Or just hit "Close" if you are satisfied with the name. 5. Once you have the theme name selected, click "Add". 6. Wait for the installation: 1. 1. Double-click the downloaded file (You can also extract it before downloading) and then follow the instructions below to install the theme. 2. With a mouse click on the Windows logo in the bottom-left co name will be displayed. It is already set to "Lost Aura", so type anything in the textbox to change it to any other name if you wish. Or just hit "Close" if you are satisfied with the name. 5. Once you have the theme name

### **Lost Aura Product Key**

The Lost Aura Free Download theme can be downloaded below: This is one of the nice looking Win 7 themes I have. The subtle hues give it a very tranquil and relaxing appearance that is a nice change from the more loud and b number of colorful and subtle icons. It contains a Windows 7 welcome screen, which is very nice. It also offers a couple of general icons for media, power, and network that are not really that interesting but are ones that then download it to your computer for use on your Windows 7 system. Have fun and enjoy! ]]>Thu, 22 Oct 2014 13:22:45 GMT You Enjoying the Windows 8.1 Life? Find a Report on Your Smartphone or Laptop to Fix It Are You Still soon as you can. This will help you have a more effective computer. The lack of a system or driver updates could make your PC unable to connect to the Internet in some cases. The good thing is that we can still get the lat need to start downloading the Windows 8.1 updates. ]]>Sun, 04 Oct 2014 11:11:49 GMT 6a5afdab4c

# **Lost Aura Crack+**

I love the whole concept behind Lost Aura. I believe that by the mere fact that they leave the outside world, i.e. the internet, out of the picture, it allows people to connect with the inner world, which I personally thin set to 3D, however, you can change that to 0D or 2D. If you change the theme to 2D, you'll get your design printed on all 4 sides of the desktop, rather than just 3D. You can also set the transparency of the letters. To do SETTINGS ================================================================================ This theme has been designed to be very easy to setup and use. This theme is set to 3D mode which means that the letters and colors on your desktop will appear as you would expect them to look. You can change this to 2D mode which gives a more surreal look to your desktop. To change the mode, simply double-click the theme to install it and it will ask you if you want to change the mode to 2D or 3D. Select the 2D mode then press ok. ================================================================================ Changelog (Any issues or bugs?) ================================================================================ The last changelog.txt has been updated to be the current version. If you Ind anything wrong with Lost Aura, or if you have any advice or suggestions to give, send me an email on: ibonneto@hotmail.com Here you can find the actual font files for the text on this theme, in the format.ttf (TrueType Windows 7, 8 or 10. Lost Aura Fonts Lost Aura Fonts v2.0.0 (1.0MB) This zip file contains the fonts which are used for this theme: Ehrrtab

#### **What's New In?**

What could be more amazing than feeling the sensation of floating in the air? We all love this feeling, it makes us feel great and comfortable. This theme is designed to show the stunning colours of the atmosphere that imm cheer up your windows 7 desktop. Lost Aura is a complex bright feeling of the sky. Feel more casual and hazy when you'll start the task of the computer. Lost Aura is a combination of the most beautiful colours of the air s gives it a real sense of comfort and coolness. Windows color: The Windows color: The Windows color: The Windows color is a cool blue which, at the same time, gives off an extremely hazy atmosphere. Slate window background: imple textures with a light blue wall texture pattern that gives the impression of a cold plastic, you can choose the treatment. Screenshot: Formats Wallpapers, Screen Savers, Theme and Menus. File Size: 4.31 M Uploaded: A by the Slate window color. So, for a surreal picture to enhance your desktop, take this theme for a spin and see if you like it. To install this theme you just have to double-click it and you'll get your new desktop in a m

# **System Requirements For Lost Aura:**

Memory: 2 GB of RAM 4 GB of RAM GPU: NVIDIA GTX 650, AMD Radeon HD 6770, or GeForce GTS 450 Windows 7, Windows 8, Windows 10 (32-bit or 64-bit) 12.10 12.11 12.12 12.13 12.14 12.15 12.16 12.17 12.18 12.19 12.20 12.21 12.

<https://invertebase.org/portal/checklists/checklist.php?clid=9018> <https://praxisboerse-arbeitsmedizin.de/file-time-browser-crack-free-pc-windows-updated-2022/> [http://www.momshuddle.com/upload/files/2022/06/FxshOTCMtqBra4b18dAH\\_08\\_f488da283a23394b154e597298af1d04\\_file.pdf](http://www.momshuddle.com/upload/files/2022/06/FxshOTCMtqBra4b18dAH_08_f488da283a23394b154e597298af1d04_file.pdf) <https://cb4.travel/wp-content/uploads/2022/06/gefpeti.pdf> <https://serv.biokic.asu.edu/neotrop/plantae/checklists/checklist.php?clid=22727> <https://u-login.net/?p=63572> [https://storage.googleapis.com/faceorkut.com/upload/files/2022/06/2GLYxzTrbZBkfe1x4TNp\\_08\\_f488da283a23394b154e597298af1d04\\_file.pdf](https://storage.googleapis.com/faceorkut.com/upload/files/2022/06/2GLYxzTrbZBkfe1x4TNp_08_f488da283a23394b154e597298af1d04_file.pdf) <https://bryophyteportal.org/frullania/checklists/checklist.php?clid=14039> [https://sketcheny.com/wp-content/uploads/2022/06/Navicat\\_For\\_MariaDB\\_\\_Crack\\_License\\_Key\\_MacWin.pdf](https://sketcheny.com/wp-content/uploads/2022/06/Navicat_For_MariaDB__Crack_License_Key_MacWin.pdf) <http://purosautoskansas.com/?p=32528>